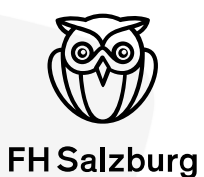

# Teil 1: 3D Modelle – Ideen, CAD-CAM und Generative Fertigung

**Technik** Gesundheit **Medien** 

### **Inhalt**

- Verwendete Abschlussarbeiten
- Parametrisierung 3D Modellierung
- Parametrisierung in der Planung BIM
- Robotik in der Holzwirtschaft und Holzbau

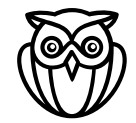

## **Auszüge aus folgenden Arbeiten:**

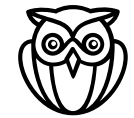

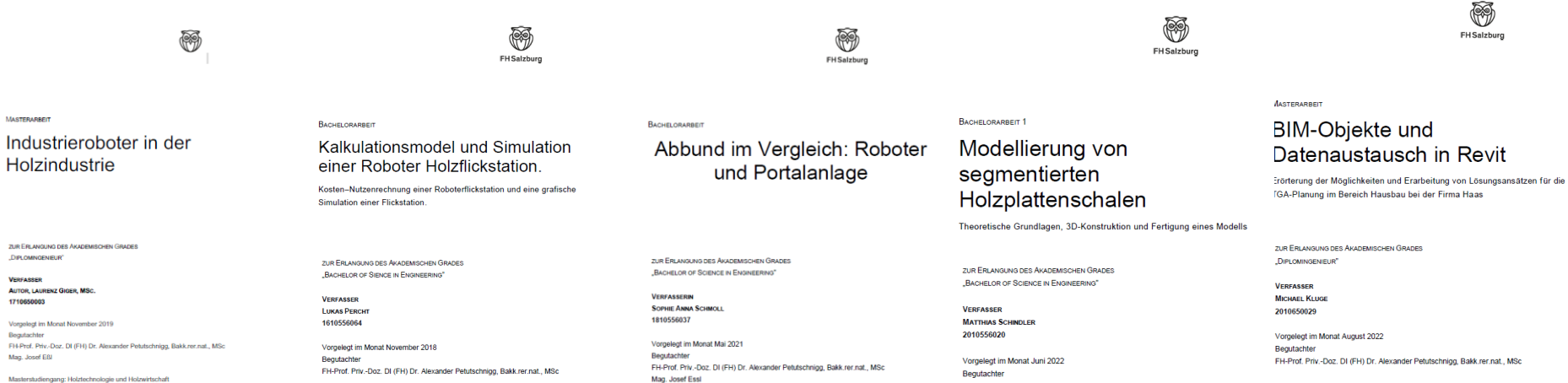

Bachelorstudiengang: Holztechnologie und Holzbau **FH Kuchl** 

[Gesperrte Arbeit, Enddatum der Sperre: 05.11.2027]

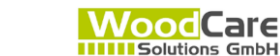

**Technik** 

Genundheit

**VOGLAUER** 

Mag. Josef Essi

Bachelorstudiengang: Holztechnologie und Holzbau

LEIDORF

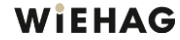

**Technik** 

Gesundheit Medien

Bachelorstudiengang: Holztechnologie und Holzbau

FH-Prof. Priv.-Doz. DI (FH) Dr. Alexander Petutschnigg, Bakk.rer.nat., MSc

**Technik** Gesundheit **Medien** 

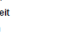

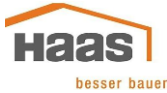

Masterstudiengang: Holztechnologie und Holzwirtschaft

Haas Fertigbau GmbH

3

Technik Gesundheit

Medien

Beispiel Parametrisierung¶

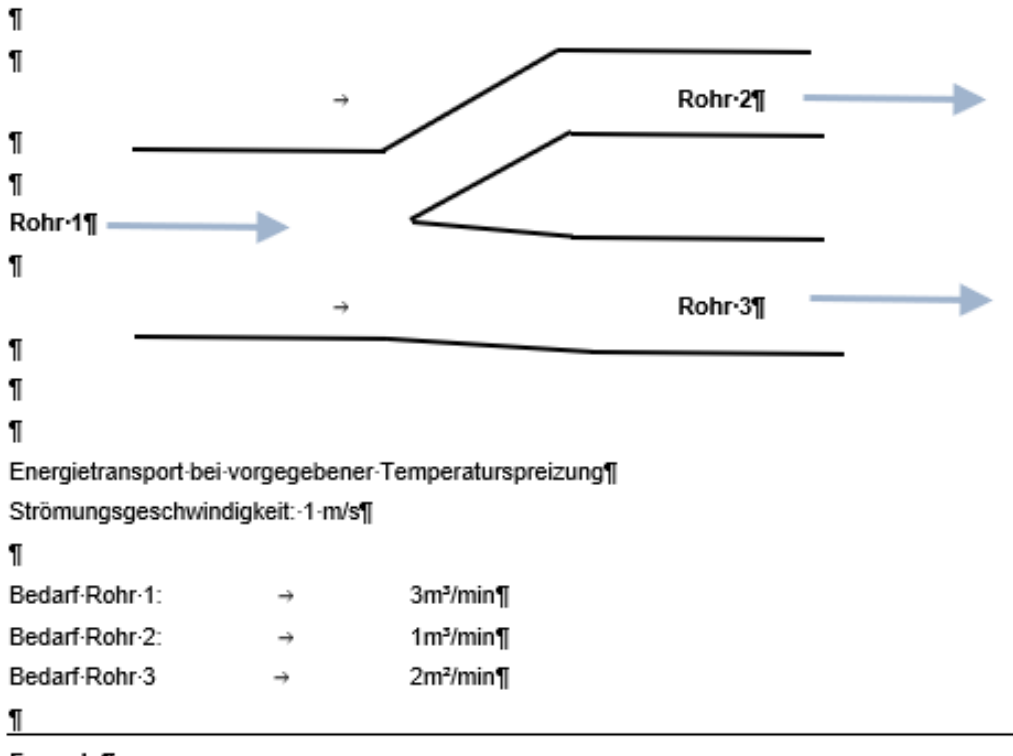

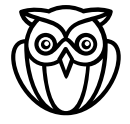

#### Formein

Querschnittfläche=-Volumen-je-Stunde/-Länge-je-Stunde¶

```
Durchmesser=Wurzel(4*Querschnittfläche/Pi)¶
```
#### **Ergebnis**

![](_page_4_Picture_114.jpeg)

#### Änderung: Bedarf Rohr 2: Erhöhung um 0,5m<sup>3</sup> auf 1,5m<sup>3</sup>

![](_page_4_Picture_115.jpeg)

Durch eine Änderung werden andere Änderungen im Modell auch notwendig

=> Definition von Parametern um die Zusammenhänge im Modell zu modellieren

![](_page_4_Picture_6.jpeg)

# **Beispiel Thalgau**

![](_page_5_Picture_1.jpeg)

# **Modell Möbel Thalgau –Parameter**

![](_page_6_Picture_1.jpeg)

![](_page_6_Picture_23.jpeg)

 $\Box$  Automatischer Neuaufbau  $\bigotimes$  Winkelgleichungseinheite Grad  $\vee$ 

Link zu externer Datei:

![](_page_7_Figure_0.jpeg)

![](_page_7_Figure_1.jpeg)

![](_page_7_Picture_2.jpeg)

![](_page_7_Picture_3.jpeg)

![](_page_8_Picture_0.jpeg)

# **Beispiel Abwicklung Thalgau**

![](_page_9_Figure_1.jpeg)

![](_page_9_Picture_2.jpeg)

![](_page_9_Picture_3.jpeg)

### **Roboter:**

![](_page_10_Picture_1.jpeg)

![](_page_10_Picture_2.jpeg)

Skizziere den Arbeitsraum wenn sich Gelenk A um 180° und Gelenk B um 360° schwenken lässt (aktueller Winkel, 90°, 90°).

Bsp.: Länge Arm 1: 58cm; Länge Arm 2 36 cm; x = (52 cm; 52cm)

Mit welcher Einstellung der Gelenke erreicht man den Punkt x? Zeichnerisch und Rechnerisch

#### **Robotik : Anwendungen: Masterarbeit Laurenz Giger**

![](_page_11_Picture_1.jpeg)

![](_page_11_Figure_2.jpeg)

### **Robotik : Anwendungen: Masterarbeit Laurenz Giger**

![](_page_12_Picture_1.jpeg)

![](_page_12_Figure_2.jpeg)

#### **Robotik : Wirtschaftlichkeitin einem Anwendungsfall Bachelorarbeit Lukas Percht**

![](_page_13_Picture_18.jpeg)

![](_page_13_Picture_2.jpeg)

# **Robotik - Test der Fertigungsgenauigkeit – Bachelorarbeit Sophie Schmoll**

![](_page_14_Picture_1.jpeg)

Tabelle 1: Grenzwerte für Ebenheitsabweichungen gemäß ÖNOMR DIN 18202 (holzbau austria o.V. 2021)

![](_page_14_Picture_34.jpeg)

![](_page_14_Figure_4.jpeg)

![](_page_14_Figure_5.jpeg)

# **Die Vererbung von Eigenschaften**

![](_page_15_Picture_1.jpeg)

![](_page_15_Figure_2.jpeg)

https://www.kroeningonline.de/Method/Objektorientierung/m\_oo.php

# **Abstrakte Darstellung von Zusammenhängen-Masterarbeit Michael Kluge**

![](_page_16_Picture_1.jpeg)

![](_page_16_Figure_2.jpeg)

![](_page_16_Figure_3.jpeg)

![](_page_16_Figure_4.jpeg)

Abbildung 14; Konstruktionsbaum für eine einfache Wand im CSG-Verfahren (Borrmann; Berkhahn 2021, S. 41)

# **Möglichkeiten der Parametrisierung- Masterarbeit Michael Kluge**

![](_page_17_Picture_1.jpeg)

![](_page_17_Figure_2.jpeg)

Abbildung 18: Unterschiedliche Stufen des geometrischen Detaillierungsgrad am Beispiel eines TGA-Objekts (van Treeck et al. 2016, S. 61)

# **Möglichkeiten Komplexer Geometrien Bachelorarbeit Matthias Schindler**

![](_page_18_Picture_1.jpeg)

![](_page_18_Picture_2.jpeg)

Abbildung 3: Experimentelle Strukturen, entstanden durch die Forschung des ITKE an der Universität Stuttgart, (Bechert et al. 2021)

![](_page_18_Picture_4.jpeg)

Abbildung 22: Dualer Zusammenhang der Delauney-Triangulierung und der Voronoi Diagramme (Eigene Quelle)

Abbildung 25: Auswirkung der "pattern points" auf die Geometrie der Facetten (Stavric et al. 2014)

# **Möglichkeiten Komplexer Geometrien Bachelorarbeit Matthias Schindler**

![](_page_19_Picture_1.jpeg)

![](_page_19_Picture_2.jpeg)

![](_page_19_Picture_3.jpeg)

Abbildung 32: Nesting der einzelnen Segmente mit Nummerierung (Eigene Darstellung)

![](_page_19_Figure_5.jpeg)

Abbildung 33: Grasshopper-Code; links: Drehen der einzelnen Segmente in die Grundebene, rechts: Nesting-Algorithmus, unten: Zuweisung der Nummerierung (Eigene Darstellung)

![](_page_20_Picture_0.jpeg)

# **Angebot - Fragen – Ideen?**

© 2022 Fachhochschule Salzburg GmbH www.fh-salzburg.ac.at

**Technik** Gesundheit **Medien**